**CÔTE D'IVOIRE – ÉCOLE NUMÉRIQUE**

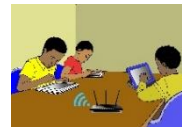

# **THEME : ORGANISATION ET TRAITEMENT DE DONNEES Leçon 11 DE LA CLASSE DE CINQUIEME** : **STATISTIQUE**

# A- **SITUATION D'APPRENTISSAGE**

A l'occasion de son anniversaire, Ali élève de 5ème au lycée moderne 1 Adzopé décide d'inviter ses amis de classe. Le cocktail sera offert aux invités dans un restaurant de la ville. Pour préparer cette cérémonie, le père d'Ali a contacté le gestionnaire du restaurant qui lui a proposé quatre menus : Attiéké-poisson, frite-poulet, alloco-poulet et riz gras-poisson. Pour faire le budget du cocktail, une enquête a été menée auprès des invités. Pour mieux guider le père d'Ali dans les commandes, les élèves utilisent les résultats de l'enquête pour construire des diagrammes.

# B- **CONTENU**

#### **I- Vocabulaire 1- Enquête**

Le professeur de mathématiques d'une classe de 5<sup>ème</sup> demande à chaque élève de cette classe son groupe sanguin. Il obtient les réponses suivantes : O ; A ; AB ; B ;....

- L'ensemble des élèves interrogés forme **la population**.
- Le groupe sanguin est **le caractère étudié**.
- Les différentes réponses obtenues sont **les modalités**. Exemple : O est une modalité.
- Ici les différentes réponses obtenues ne sont pas mesurables : on dit que le caractère est **qualitatif**. Dans le cas contraire, on dit qu'il est **quantitaif**.

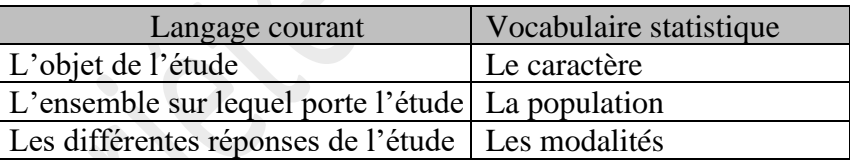

- L'effectif d'une modalité est le nombre de fois où cette modalité est donnée.
- L'effectif total est la somme des effectifs de toutes les modalités. C'est aussi le nombre d'éléments de la population.
- La fréquence d'une modalité est le quotient de l'effectif de cette modalité par l'effectif total.

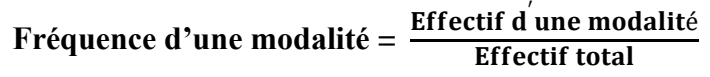

- Un tableau constitué des modalités et leurs effectifs s'appelle un **tableau des effectifs**.
- Un tableau constitué des modalités et leurs fréquences s'appelle un **tableau des fréquences**.

#### **Exercices de fixation**

### **Exercice 1**

A des touristes européens, on a demandé : « Lequel des pays suivants aimeriez-vous visiter ? Côte d'Ivoire (C) ; Burkina-Faso (B) ; Madagascar (M) ; Egypte (E) ; Afrique du Sud (A) ; Kenya (K). » Voici les réponses enregistrées :

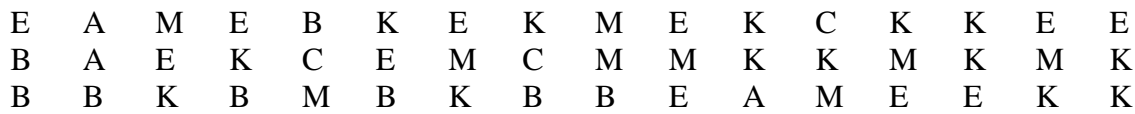

- **1)** Identifie la population étudiée.
- **2)** Précise le caractère étudié, puis donne sa nature.
- 3) Dresse le tableau des effectifs.

#### **Corrigé de l'exercice 1**

- 1) La population étudiée est un groupe de touristes européens.
- 2) Le caractère étudié est le pays qu'aimerait visiter un touriste européen. Les modalités du caractère étudié ne sont pas des nombres, donc le caractère étudié est qualitatif.
- 3) Le tableau des effectifs est :

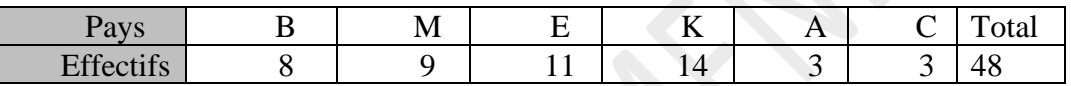

#### **Exercice 2**

Le tableau ci-dessous indique le nombre d'appels téléphoniques, du mois de novembre 2019, émis de la cabine cellulaire de Berté en fonction du préfixe du numéro d'appel.

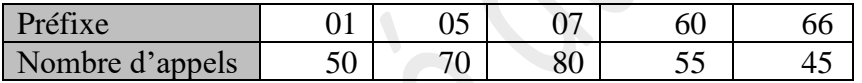

- 1) Identifie la population étudiée.
- 2) Donne les modalités de cette série statistique.
- 3) Donne l'effectif de la modalité 07.
- 4) Détermine l'effectif total.
- 5) Calcule la fréquence de la modalité 66.

- 1) La population étudiée est les **« appels téléphoniques »** émis de la cabine cellulaire de Berté du mois de novembre 2019.
- 2) Les modalités sont : 01 ; 05 ; 07 ; 60 et 66.
- 3) L'effectif de la modalité 07 est : 80.
- 4) L'effectif total est :  $50 + 70 + 80 + 45 + 55 = 300$ .
- 5) La fréquence de la modalité 66 est :  $\frac{45}{200}$  $\frac{43}{300}$  = 0,15, soit 15%.

### **II- Représentations de données statistiques**

On peut représenter les résultats d'une enquête par un diagramme en bâtons ou par un diagramme en bandes.

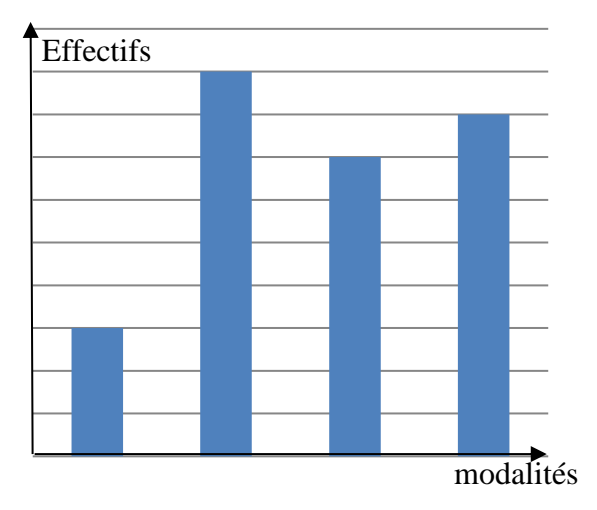

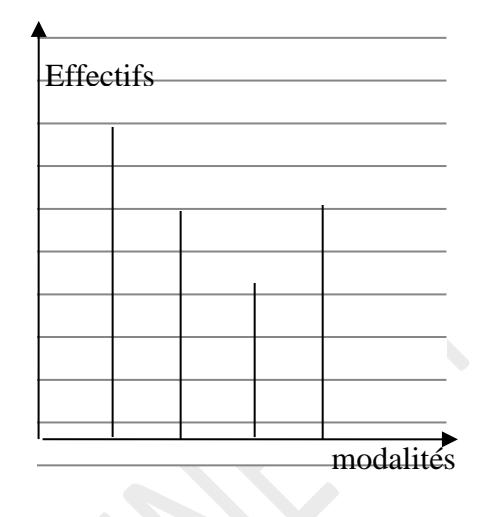

Diagramme à bandes

- Les rectangles ont la même largeur.
- La longueur d'un rectangle est l'effectif de la modalité que ce rectangle représente

Diagramme en bâtons

• La hauteur d'un bâton est l'effectif de la modalité que ce bâton représente

#### **Exercices de fixation**

#### **Exercice 1**

Le tableau ci-dessous représente les résultats de l'élection du président du club mathématique d'un collège.

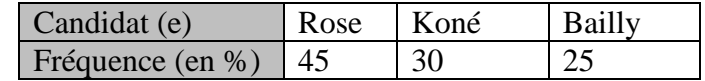

Construis le diagramme en bâtons des fréquences

#### **Réponse attendue**

Le diagramme en bâtons des fréquences est le suivant :

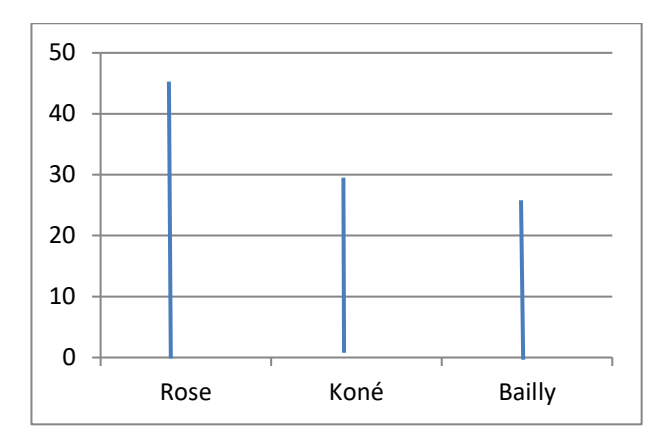

# **Exercice 2 :**

Le tableau ci-dessous indique la superficie en millions de km² de la surface occupée par chaque continent.

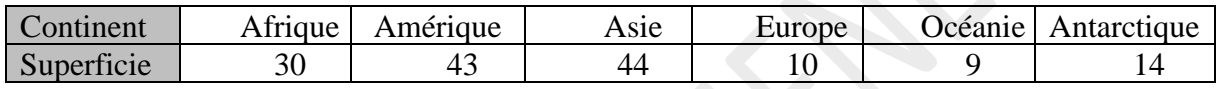

Construire un diagramme à bandes des effectifs.

### **Corrigé de l'exercice 2**

Le diagramme à bandes des effectifs est le suivant :

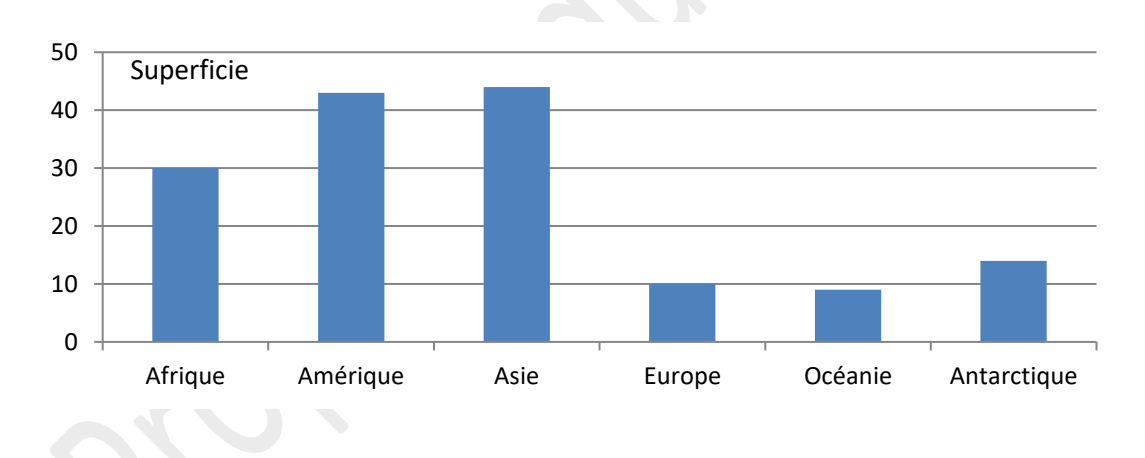

# **C - SITUATION D'EVALUATION**

Un éducateur a mené une enquête auprès de 60 élèves en classe de 5<sup>ème</sup> sur leurs loisirs. Chaque élève donne un seul loisir. Il a obtenu les résultats suivants :

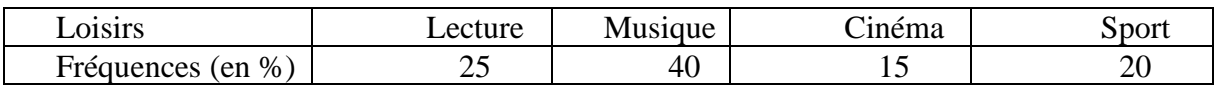

Pour mieux visualiser ces données afin de les présenter au proviseur, il vous sollicite pour l'aider à savoir les effectifs et à avoir le diagramme à bandes relatifs à ces données.

- 1) Construis le diagramme à bandes relatifs à ces données.
- 2) Détermine les effectifs de chaque modalité.

### **Corrigé de la situation d'évaluation**

1) Construisons le diagramme à bandes relatifs à ces données.

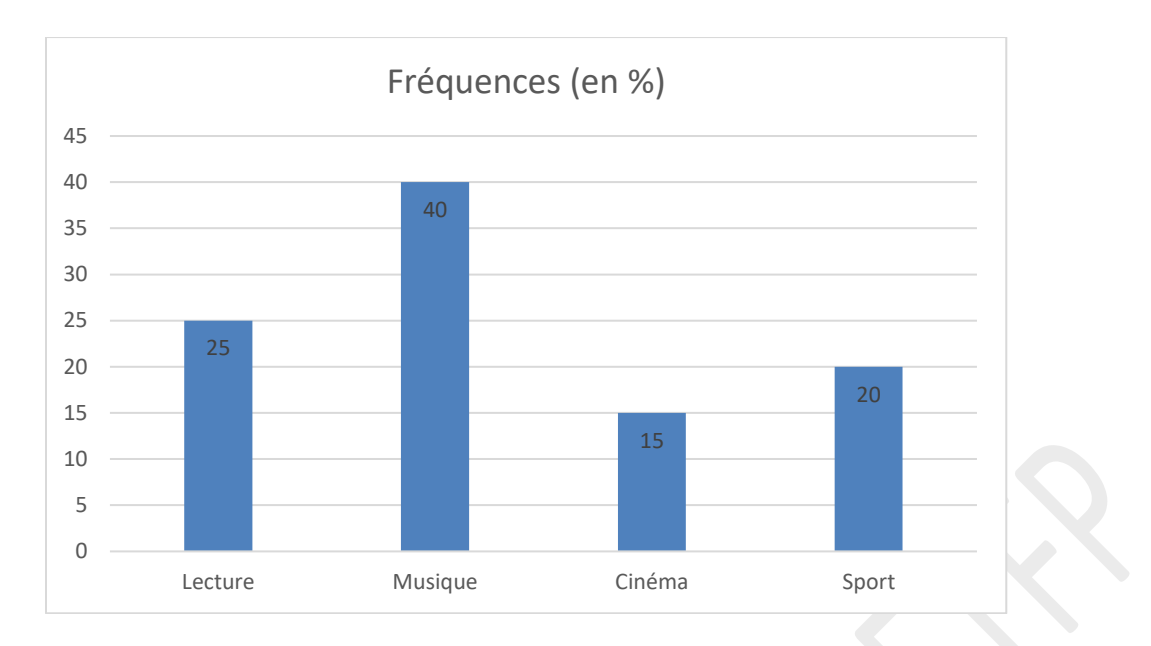

2) Déterminons les effectifs de chaque modalité. -les différents effectifs sont :

> $\triangleright$  Lecture :  $\frac{25}{100}$  $\frac{25}{100}$  × 60 = 15 élèves

$$
\triangleright \quad \text{Music} : \frac{40}{100} \times 60 = 24 \text{ élèves}
$$

$$
\triangleright \text{ Cinéma}: \frac{15}{100} \times 60 = 9 \text{ élèves}
$$

 $\triangleright$  Sport :  $\frac{20}{100}$  $\frac{20}{100}$  × 60 = 12 élèves

# **C-EXERCICES**

### **Exercice 1**

Pour la construction d'un barrage dans une Commune, un sondage a été organisé auprès des 25 conseillers municipaux afin d'obtenir leur avis. On note par

F : l'avis favorable d'un conseiller,

D : l'avis défavorable d'un conseiller,

A : l'abstention d'un conseiller.

Voici les résultats enregistrés : D A F D F A F D F F F D F D F F F D F A F D F D F

1) Donne la population étudiée, le caractère étudié, les modalités et l'effectif total.

2) Donne la nature du caractère.

- 1) La population étudiée est constituée par l'ensemble des 25 conseillers municipaux. Le caractère étudié est l'avis portant sur la construction d'un barrage. Les modalités sont : F, D, A et l'effectif total est 25.
- 2) Le caractère est qualitatif.

# **Exercice 2**

Après la séance d'EPS, le professeur pose la question suivante aux 14 meilleurs coureurs de la classe de 5ème : Combien de tours du terrain as-tu effectué ?

Voici les réponses obtenues :

- 5 ;8 ;14 ;12 ;7 ;8 ;8 ;5 ;16 ;12 ;16 ;12 ;12 ;12
- 1) Donne la population étudiée, le caractère étudié, les modalités et l'effectif total.
- 2) Donne la nature du caractère.

# **Corrigé de l'exercice 2**

- 1) La population étudiée est constituée des 14 meilleurs coureurs d'une classe de 5<sup>ème</sup>. Le caractère étudié est le nombre de tours de terrain. Les modalités sont : 5 ; 7 ; 8 ; 12 ; 14; 16. L'effectif total est 14.
- 2) Le caractère est quantitatif.

# **Exercice 3**

Dans une classe de 5<sup>ème</sup> de 50 élèves, le professeur de musique a mené une enquête en vue de déterminer les artistes préférés des élèves. Voici les résultats obtenus :

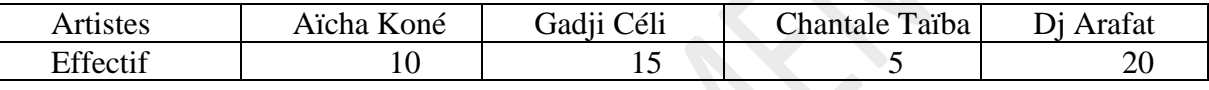

Construis un diagramme à bandes relatif à ces données.

### **Corrigé de l'exercice 3**

Construisons le diagramme en bande relatifs à ces données.

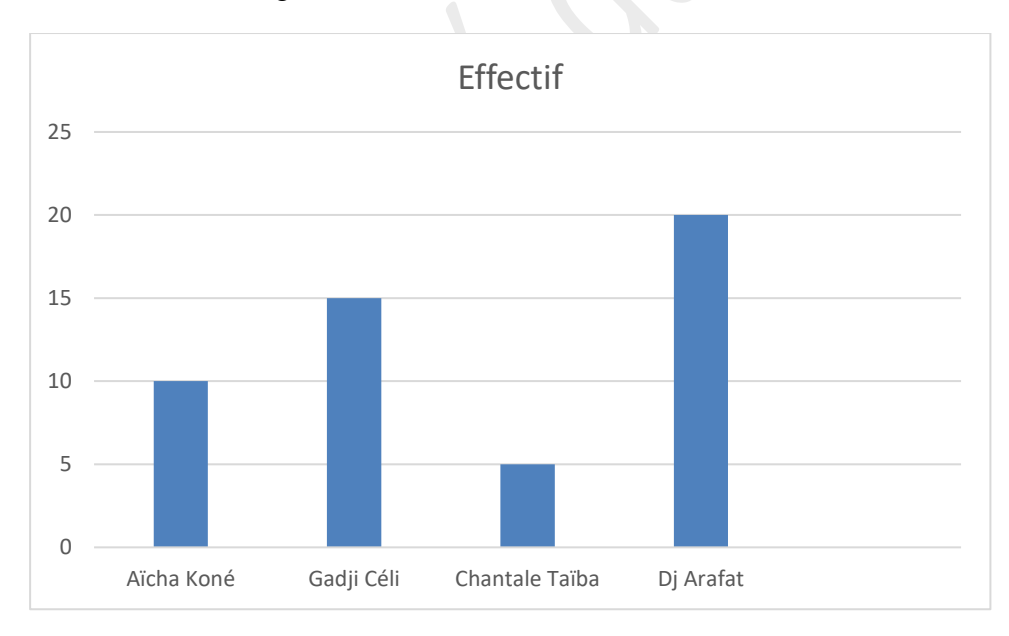

# **Exercice 4**

Le tableau ci-dessous représente le nombre d'élèves admis au baccalauréat en 2007 au Lycée moderne d'Adzopé.

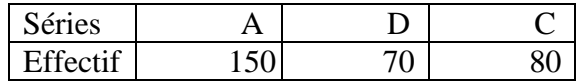

Construis un diagramme à bâtons des effectifs (Tu prendras 1 cm pour 10 en ordonnée).

# **Corrigé de l'exercice 4**

Construisons un diagramme à bâtons des effectifs

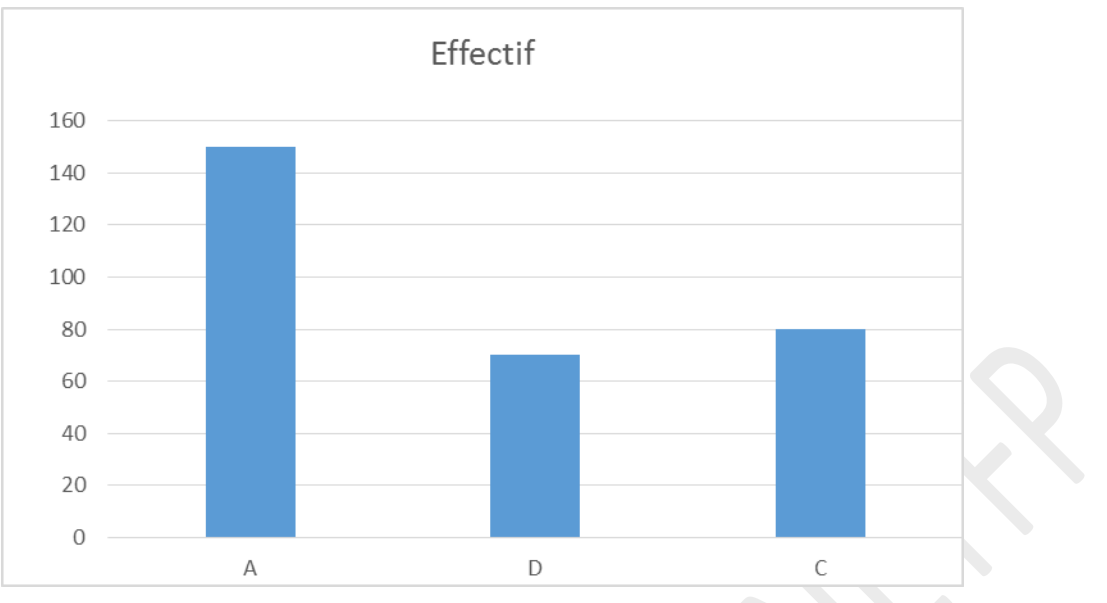

# **Exercice 5**

On donne le diagramme en bâton suivant : **Effectifs** 

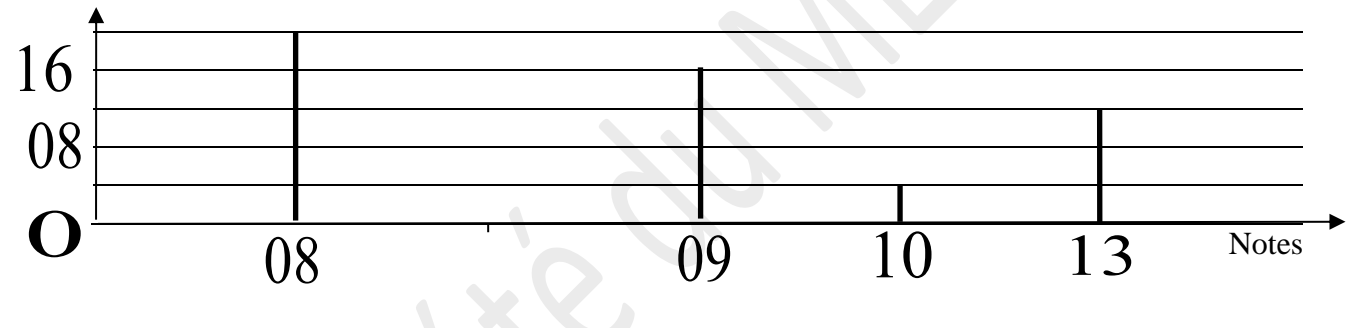

- 1) Donne l'effectif de la note 9 et celui de la note 13.
- 2) Donne l'effectif total de cette série statistique.

- 1) La modalité 9 a pour effectif 16 et la modalité 13 a pour effectif 12.
- 2) L'effectif total de cette série statistique est 52.

# **Exercice 6**

Le professeur de mathématiques d'une classe de 5<sup>ème</sup> demande la couleur préférée de chaque élève de cette classe. Les réponses obtenues sont résumée par le diagramme ci-dessous :

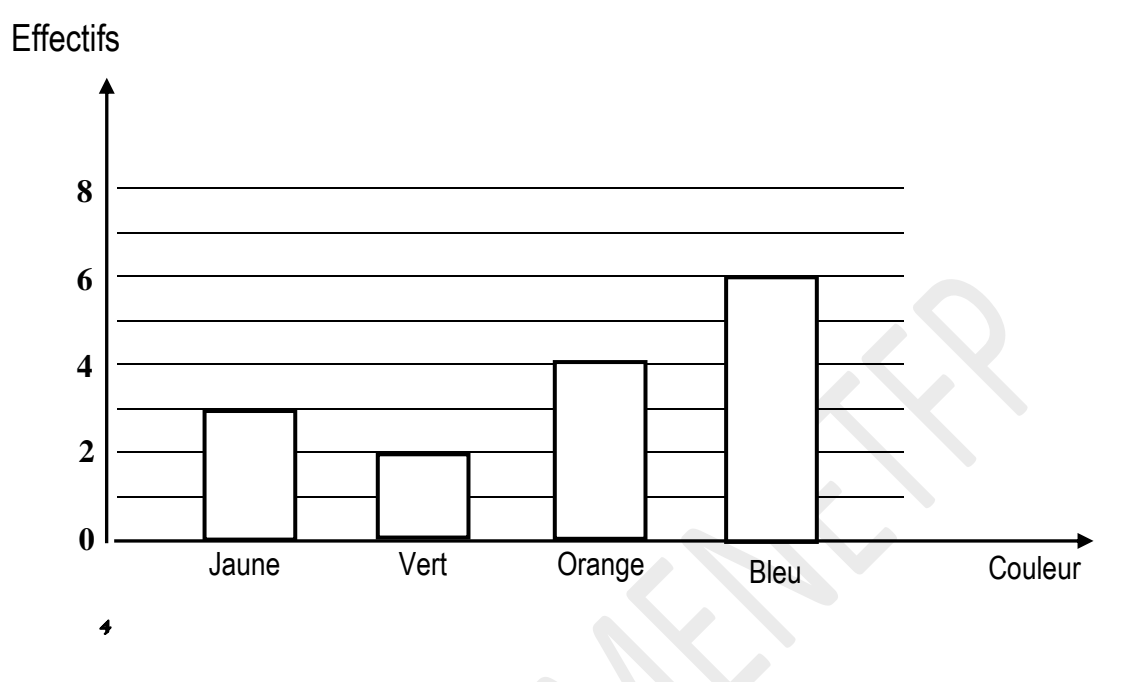

- 1) Nomme la couleur la plus choisie par les élèves et la couleur la moins choisie.
- 2) Dresse le tableau des effectifs.
- 3) Détermine l'effectif total de cette classe.

### **Correction de l'exercice 6**

- 1) La couleur bleue est celle qui est la plus choisie par les élèves. La couleur verte est la moins choisie par les élèves.
- 2) Dressons le tableau des effectifs

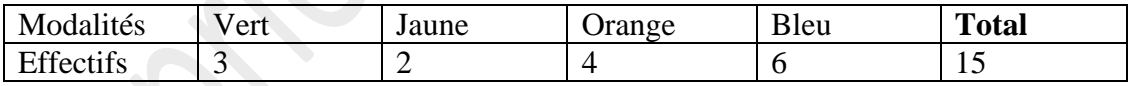

3) L'effectif total de cette classe est 15.

# **Exercice 7**

A la fête de fin d'année, 12 élèves ont reçu chacun un ordinateur comme prix, 13 élèves ont reçu chacun un lot de livres et 10 élèves ont en chacun une calculatrice scientifique.

- 1) Identifie les modalités.
- 2) Détermine l'effectif total de récipiendaires.
- 3) Détermine la fréquence des élèves qui ont reçu un lot de livres.

# **Corrigé de l'exercice 7**

1) Identifions les modalités.

Les modalités sont : ordinateur-livres et calculatrice.

- 2) Déterminons l'effectif total de récipiendaires. Effectif total est :  $12+13+10=35$
- 3) Déterminons la fréquence des élèves qui ont reçu un lot de livres.

$$
frequency = \frac{13}{35} \times 100 = 37,14
$$

#### **Exercice 8**

On donne le diagramme ci-dessous.

# Fréquence .

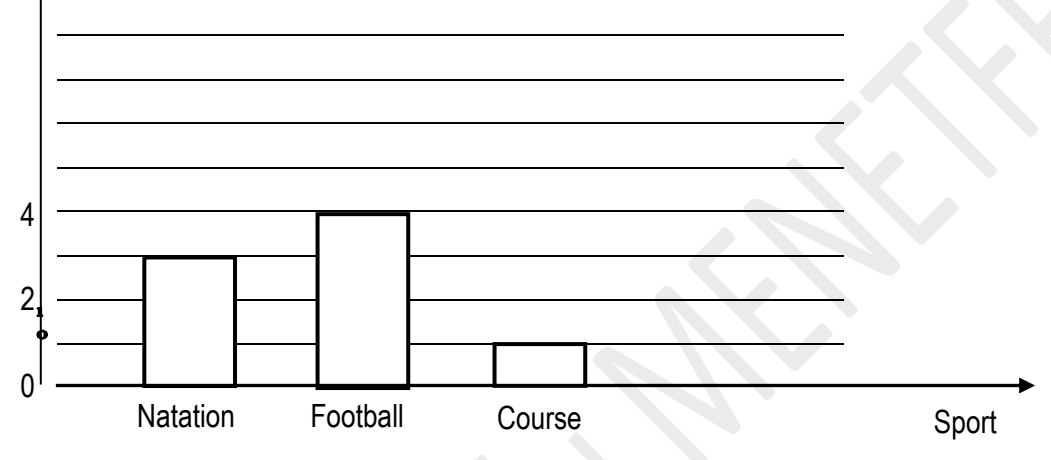

1) Identifie le diagramme ci-dessus.

2) Etablis le tableau des effectifs.

# **Exercice 9**

Une enquête sur les femmes par rapport à leur préférence en qualité de pagne a donné le tableau suivant :

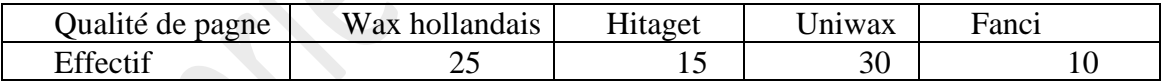

- 1) Construis un diagramme en bâtons.
- 2) Calcule la fréquence de la modalité uniwax.

- 1) Construis un diagramme en bâtons.
- 2) Calcule la fréquence de la modalité uniwax.

$$
frequency = \frac{30}{80} \times 100
$$
  

$$
frequency = 37,5\%
$$

# **III- SITUATION D'EVALUATION**

Un éducateur a mené une enquête auprès de 60 élèves en classe de 5<sup>ème</sup> sur leurs loisirs. Chaque élève donne un seul loisir. Il a obtenu les résultats suivants :

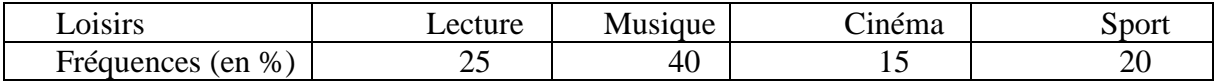

Pour mieux visualiser ces données afin de les présenter au proviseur, il vous sollicite pour l'aider à savoir les effectifs et à avoir le diagramme à bandes relatifs à ces données.

1) Construis le diagramme à bandes relatifs à ces données.

2) Détermine les effectifs de chaque modalité.

### **Corrigé de la situation d'évaluation**

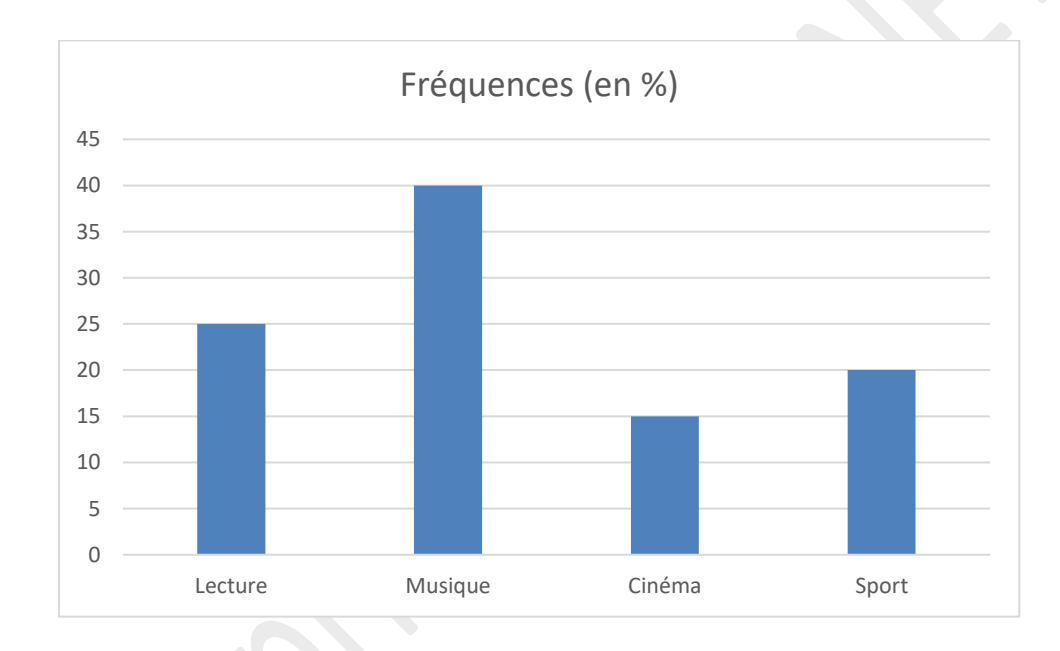

1) Construisons le diagramme à bandes.

2) Déterminons les effectifs de chaque modalité.

✓ Calcul de l'effectif de la modalité lecture :

$$
\frac{25 \times 60}{100} = 15
$$

La modalité lecture a pour effectif 15

 $\checkmark$  Calcul de l'effectif de la modalité musique :

 $\frac{40\times60}{100} = 24$ 100

La modalité lecture a pour effectif 24

✓ Calcul de l'effectif de la modalité cinéma :

15×60  $\frac{3\times100}{100} = 9$ 

La modalité lecture a pour effectif 9.

✓ Calcul de l'effectif de la modalité sport :

20×60  $\frac{0\times00}{100} = 12$ 

La modalité lecture a pour effectif 12.

### **Exercice 7**

A la fin du 2<sup>è</sup> trimestre, les moyennes en SVT des élèves d'une classe de 5<sup>ème</sup> sont résumées dans le tableau suivant :

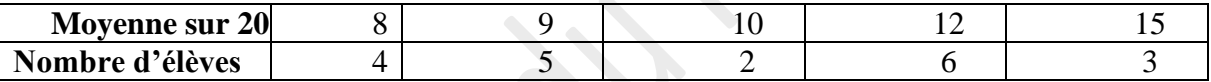

Construis un diagramme en bâtons relatif à ces données.

#### **Exercice 9**

Au cours d'un sondage auprès d'un groupe de 20 jeunes, on a posé la question suivante: «Lequel des jus préfères-tu ? »

On obtient les réponses suivantes :

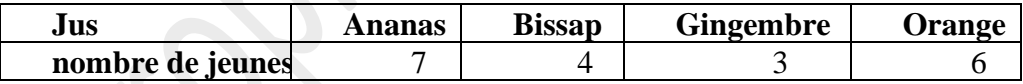

1) Identifie la population étudiée.

2) Construis le diagramme en bâtons

#### **Exercice 10**

On a relevé la masse en kg de 80 élèves d'une classe de 5<sup>ème</sup>. Les résultats sont donnés par le Tableau des fréquences suivant :

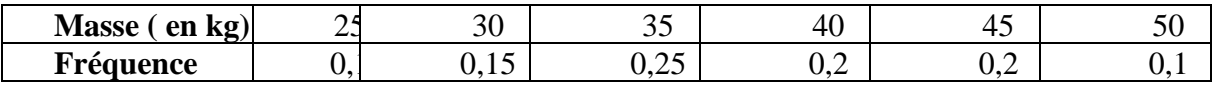

1) Dresse le tableau des effectifs.

2) Construis le diagramme en bâtons.